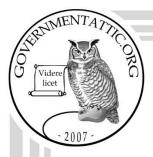

# governmentattic.org

"Rummaging in the government's attic"

Description of document: United States Geological Survey (USGS) Freedom of

Information Act (FOIA) Standard Operating Procedures

(SOPs) (undated)

Requested date: 22-May-2022

Release date: 06-June-2022

Posted date: 13-February-2023

Source of document: FOIA Request

United States Geological Survey

FOIA Officer P.O. Box 66783

Albuquerque, NM 87193 Email: foia@usgs.gov

**FOIAonline** 

The governmentattic.org web site ("the site") is a First Amendment free speech web site and is noncommercial and free to the public. The site and materials made available on the site, such as this file, are for reference only. The governmentattic.org web site and its principals have made every effort to make this information as complete and as accurate as possible, however, there may be mistakes and omissions, both typographical and in content. The governmentattic.org web site and its principals shall have neither liability nor responsibility to any person or entity with respect to any loss or damage caused, or alleged to have been caused, directly or indirectly, by the information provided on the governmentattic.org web site or in this file. The public records published on the site were obtained from government agencies using proper legal channels. Each document is identified as to the source. Any concerns about the contents of the site should be directed to the agency originating the document in question. GovernmentAttic.org is not responsible for the contents of documents published on the website.

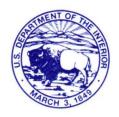

### **United States Department of the Interior**

U.S. GEOLOGICAL SURVEY 12201 Sunrise Valley Drive Reston, Virginia 20192-0002

In Reply Refer To: U.S. Geological Survey Attention: Judy Cearley 345 Middlefield Road MS 955, Room M2214 Menlo Park, California 94025 June 6, 2022

Re: U.S. Geological Survey (USGS) Freedom of Information Act (FOIA) Tracking # DOI-USGS-2022-003876 – Response

This letter is our response to your FOIA request dated May 22, 2022, in which you requested the following information:

A copy of each (internal) FOIA Standard Operating Procedure (SOP) at the USGS FOIA Office.

We have enclosed four portable document format (PDF) electronic records, consisting of 15 pages, which are being released to you in their entirety. Please note, some of the information in the records is dated and we intend to update the material accordingly.

We classified you as an "other-use" requester and you agreed to pay up to \$30.00 for the processing of your request. The *search* time did not exceed your two-hour entitlement, and there are no *duplication* costs associated with your request. Therefore, there is no billable fee for the processing of this request.

The 2007 FOIA amendments created the Office of Government Information Services (OGIS) to offer mediation services to resolve disputes between FOIA requesters and Federal agencies as a non-exclusive alternative to litigation. Using OGIS services does not affect your right to pursue litigation.

You may contact OGIS in any of the following ways:

Office of Government Information Services National Archives and Records Administration 8601 Adelphi Road – OGIS

College Park, Maryland 20740-6001

Telephone: (202) 741-5770 Fax: (202) 741-5769 Toll-free: 1-877-684-6448 E-mail: ogis@nara.gov

Web: https://www.archives.gov/ogis

Please note that using OGIS services does not affect the timing of filing an appeal with the Department's FOIA & Privacy Act Appeals Officer. Contact information for the Department's FOIA Public Liaison, who you may also seek dispute resolution services from, is available at <a href="https://www.doi.gov/foia/foiacenters">https://www.doi.gov/foia/foiacenters</a>.

This completes our response to your request. If you have any questions about our response to your request, you may contact me by phone at (650) 329-4035, or by email at <a href="mailto:foia@usgs.gov">foia@usgs.gov</a>.

JUDY
Digitally signed by JUDY CEARLEY
Date: 2022.06.06

CEARLEY Date: 2022.06.06 09:54:11 -07'00'

Judy Cearley U.S. Geological Survey Government Information Specialist

#### Enclosures:

New Procedures for SPO.pdf (one page)
OAG FOIA Processing Checklist.pdf (eight pages)
USGS FOIA Checklist.pdf (four pages)
USGS FOIA Record Review Steps.pdf (two pages)

### Practice using the below Review Process and be prepared to discuss pros and cons:

**Step 1:** Run the Optical Character Recognition (OCR) tool in Adobe Acrobat on the records. Take this step regardless if they were digitally converted to PDF or scanned from paper to a PDF.

<u>Step 2:</u> Identify and move non-responsive and/or duplicate docs out of the production and into sub-folders in the case file. Identify lack of responsiveness. Do the records answer each part of the request? If not, go back to the record holder(s) / program office(s) to obtain <u>all</u> responsive records.

Step 3: Identify the documents that should be referred by making a highlight note stating, "Refer to [Agency/Bureaus(s)]". Extract the pages for referral out of the production and review the records for any USGS equity. Review our equity and determine if we recommend any FOIA exemption(s). If so, mark the records for redaction and refer the records to the agency/bureau and provide our explanation of the proposed redactions in the Referral letter.

<u>Step 4:</u> Identify the Political Appointees that will need to review the package by using AutoRedact (Darren and Nour will provide AutoRedact training. Darren will provide the team with the Redaction Dictionary that he created to search for individuals). Set the AutoRedact settings to highlight the names in green with the code "AR". \*\*Note: AutoRedact will complete this task in seconds, even in thousands of pages of records.

<u>Step 5:</u> Identify the records/emails/attachments that will require consultation by making a highlight and adding a sticky note stating, "Consult with [Agency/Bureau(s)]". Review our equity and determine if we recommend any FOIA exemption(s). If so, mark the records for redaction and provide our explanation of the proposed redactions in the Request for Consultation letter.

**Step 6:** Conduct the line-by-line and page-by-page review to determine if an exemption applies:

6a. If not, identify any areas that (leadership/ELT) should be made aware and prepare a Leadership Review package. This package must include the records with the analyst's thoughts/recommendations/questions about the releasability of the records. Analysts must identify the specific information in the records by placing an electronic sticky note or notes on the page(s) in question. The transmittal email must identify the issue/question/recommendation and point the leader directly to the page(s) in the records.

6b. If yes, consider foreseeable harm, and

6b.i.If the analyst identifies a foreseeable harm, mark the information as it should be redacted using the proper exemption(s). Document the decision on the applicable Foreseeable Harm Analysis form

6b.ii.If the analyst decides no foreseeable harm would result from release, document the decision on the applicable Foreseeable Harm Analysis form.

6c. If you are unsure, highlight the record or text and add an electronic sticky note in the records with the analyst's specific questions or concerns. Include any notes/specific questions that would help bring the analyst and the SME clarity to resolve the matter.

<u>Step 7:</u> Identify any information submitted by industry (or any third party, non-federal entity) that may be Confidential by adding an electronic sticky note stating "Submitter Notice Required - [Company Name]".

- 7a. Then work with the SME to obtain the Submitter's contact information
- 7b. Draft and send the Submitter Notice to the Submitter. Track the Submitter's Response time

## **USGS Freedom of Information Act Checklist**

| The First Steps                                                                                                    |           |
|----------------------------------------------------------------------------------------------------|-----------|
| Read the request thoroughly and determine whether the request was                                                                                                    |           |
| sent to the appropriate FOIA Office.                                                                                                    | Initial   |
| Is the request description clear?                                                                                                    | Yes or No |
| Is the scope of the request too broad?                                                                                                    | Yes or No |
| Does the requester state whether they agree to pay all fees or up to a                                                                                                    |           |
| specific amount?                                                                                                    | Yes or No |
| Has the requester asked for a fee waiver? If yes, then the requester has to provide sufficient justification                                                                                                    | Yes or No |
| Are the fees to process likely to be \$50.00 or less?                                                                                                    | Yes or No |
| Is the requester delinquent?                                                                                                    | Yes or No |
| Has the requester asked for a fee waiver? If yes, does the requester meet the criteria?                                                                                                    | Yes or No |
| Has the requester asked for expedited processing? If yes, does the requester provide sufficient justification? If no, deny the request for expedited processing and provide appeal rights. Expedited processing must be resolved within 10 workdays. | Yes or No |
| Is the requester seeking contract-related records? If yes, the FOIA Office must draft a submitter notice letter to send to OAG for signature, a copy of the FOIA request and notification email specifically created for OAG.                        | Yes or No |
| Notification of FOIA Request                                                                                                    |           |
| If the request is perfected, notify the record-holding office(s) that we received a new FOIA request                                                                                                    | Initial   |
| Did you include the description of the FOIA request in the body of the notification email? Note: Remove any pronouns in the request description.                                                                                                    | Yes or No |
| Did you inform the record-holding office(s) whether the requester is willing to pay all fees, a specified amount, and/or was granted a fee waiver?                                                                                                   | Yes or No |
| Did you request that the record-holding office state how long it will take to conduct a search for records? (provide 10-workday deadline)                                                                                                    | Yes or No |
| Did you include a deadline for the record-holding office to respond to<br>the FOIA Program as to whether they don't have records or to<br>produce those records?                                                                                     | Yes or No |
| EFTS – Intake Processing                                                                                                    |           |
| Is the request is associated with a sensitive matter?                                                                                                    | Yes or No |
| Did you identify the processing track?                                                                                                    | Yes or No |
| Did you identify the processing track?                                                                                                    | Yes or No |
| If the request is unclear, have you entered the date clarification was requested                                                                                                    | Yes or No |

| Did you specify the fee category of the requester and whether they will pay?  If the requester did not specify whether they agree to pay all fees, a specific amount or request for a fee waiver, then have you included the date clarification was requested?  Did you attach a copy of the FOIA request?  Acknowledgment of FOIA Requests  Include the request description below the introductory paragraph, removing any pronouns in the request description.  Include the "unusual circumstances" language if appropriate  Initial  If the request is unclear include the "clarification" language and provide the twenty workday deadline and appeal rights  If denying expedited processing, include the expedited processing language and provide appeal rights  Include the fee-related category if the request has been perfected  If a company has requested records, request their tax identification number for billing purposes  If granting a fee waiver, include the fee waiver language  If a request for a fee waiver must go to SOL for review, then include the proper fee language stating that we are taking their request for a fee waiver under consideration  Include the multi-track processing category if the request has been perfected  Include appeal rights at the bottom of the acknowledgment letter  Contacting OCAP  Is the request deemed high profile (or has the potential to be)? If yes, contact the following individuals about the request: Anne-Berry  Wade, Justin Pressfield, Vic Hines and David Ozman  Processing the Request  The record-holding office produced records; are they agency records? Yes or the record-holding office produced records; are they agency records?                                                                                                    | r<br>S<br>S<br>S                      | No         |
|----------------------------------------------------------------------------------------------------|---------------------------------------|------------|
| If the requester did not specify whether they agree to pay all fees, a specific amount or request for a fee waiver, then have you included the date clarification was requested?  Did you attach a copy of the FOIA request?  Acknowledgment of FOIA Requests  Include the request description below the introductory paragraph, removing any pronouns in the request description.  Include the "unusual circumstances" language if appropriate  Initial  If the request is unclear include the "clarification" language and provide the twenty workday deadline and appeal rights  If there is an unresolved fee-related issue, include the "clarification" language and provide the twenty-workday deadline and appeal rights.  If denying expedited processing, include the expedited processing language and provide appeal rights  Include the fee-related category if the request has been perfected  If a company has requested records, request their tax identification number for billing purposes  If granting a fee waiver, include the fee waiver language  If a request for a fee waiver must go to SOL for review, then include the proper fee language stating that we are taking their request for a fee waiver under consideration  Include the multi-track processing category if the request has been perfected  Initial  Initial  Contacting OCAP  Is the request deemed high profile (or has the potential to be)? If yes, contact the following individuals about the request: Anne-Berry  Wade, Justin Pressfield, Vic Hines and David Ozman  Processing the Request  The record-holding office produced records; are they agency records? Yes or the produced records? Yes or the record-holding office produced records; are they agency records?                                                                                                    | S S S S S S S S S S S S S S S S S S S |            |
| the date clarification was requested?  Did you attach a copy of the FOIA request?  Acknowledgment of FOIA Requests Include the request description below the introductory paragraph, removing any pronouns in the request description.  Include the "unusual circumstances" language if appropriate  If the request is unclear include the "clarification" language and provide the twenty workday deadline and appeal rights  If there is an unresolved fee-related issue, include the "clarification" language and provide the twenty-workday deadline and appeal rights.  If denying expedited processing, include the expedited processing language and provide appeal rights  Include the fee-related category if the request has been perfected  If a company has requested records, request their tax identification number for billing purposes  If granting a fee waiver, include the fee waiver language  If a request for a fee waiver must go to SOL for review, then include the proper fee language stating that we are taking their request for a fee waiver under consideration  Include the multi-track processing category if the request has been perfected  Include appeal rights at the bottom of the acknowledgment letter  Contacting OCAP  Is the request deemed high profile (or has the potential to be)? If yes, contact the following individuals about the request: Anne-Berry  Wade, Justin Pressfield, Vic Hines and David Ozman  Processing the Request  The record-holding office produced records; are they agency records? Yes or                                                                                                    | S S S S S S S S S S S S S S S S S S S |            |
| Did you attach a copy of the FOIA request?  Acknowledgment of FOIA Requests Include the request description below the introductory paragraph, removing any pronouns in the request description. Include the "unusual circumstances" language if appropriate  If the request is unclear include the "clarification" language and provide the twenty workday deadline and appeal rights  If there is an unresolved fee-related issue, include the "clarification" language and provide the twenty-workday deadline and appeal rights.  If denying expedited processing, include the expedited processing language and provide appeal rights  Include the fee-related category if the request has been perfected  If a company has requested records, request their tax identification number for billing purposes  If a request for a fee waiver, include the fee waiver language  If a request for a fee waiver must go to SOL for review, then include the proper fee language stating that we are taking their request for a fee waiver under consideration  Include the multi-track processing category if the request has been perfected  Include appeal rights at the bottom of the acknowledgment letter  Contacting OCAP  Is the request deemed high profile (or has the potential to be)? If yes, contact the following individuals about the request: Anne-Berry  Wade, Justin Pressfield, Vic Hines and David Ozman  Processing the Request  The record-holding office produced records; are they agency records? Yes or                                                                                                    | 5                                     | No         |
| Acknowledgment of FOIA Requests  Include the request description below the introductory paragraph, removing any pronouns in the request description.  Include the "unusual circumstances" language if appropriate  Initial If the request is unclear include the "clarification" language and provide the twenty workday deadline and appeal rights  If there is an unresolved fee-related issue, include the "clarification" language and provide the twenty-workday deadline and appeal rights.  If denying expedited processing, include the expedited processing language and provide appeal rights  Include the fee-related category if the request has been perfected  Initial If a company has requested records, request their tax identification number for billing purposes  If granting a fee waiver, include the fee waiver language  If a request for a fee waiver must go to SOL for review, then include the proper fee language stating that we are taking their request for a fee waiver under consideration  Include the multi-track processing category if the request has been perfected  Include appeal rights at the bottom of the acknowledgment letter  Contacting OCAP  Is the request deemed high profile (or has the potential to be)? If yes, contact the following individuals about the request: Anne-Berry  Wade, Justin Pressfield, Vic Hines and David Ozman  Processing the Request  The record-holding office produced records; are they agency records? Yes or                                                                                                    | 5                                     | No         |
| Include the request description below the introductory paragraph, removing any pronouns in the request description.  Include the "unusual circumstances" language if appropriate  If the request is unclear include the "clarification" language and provide the twenty workday deadline and appeal rights  If there is an unresolved fee-related issue, include the "clarification" language and provide the twenty-workday deadline and appeal rights.  If denying expedited processing, include the expedited processing language and provide appeal rights  Include the fee-related category if the request has been perfected  If a company has requested records, request their tax identification number for billing purposes  If granting a fee waiver, include the fee waiver language  If a request for a fee waiver must go to SOL for review, then include the proper fee language stating that we are taking their request for a fee waiver under consideration  Include the multi-track processing category if the request has been perfected  Include appeal rights at the bottom of the acknowledgment letter  Initial  Contacting OCAP  Is the request deemed high profile (or has the potential to be)? If yes, contact the following individuals about the request: Anne-Berry  Wade, Justin Pressfield, Vic Hines and David Ozman  Processing the Request  The record-holding office produced records; are they agency records? Yes or                                                                                                    | S = S                                 |            |
| Initial  If the request is unclear include the "clarification" language and provide the twenty workday deadline and appeal rights  If there is an unresolved fee-related issue, include the "clarification" language and provide the twenty-workday deadline and appeal rights.  If denying expedited processing, include the expedited processing language and provide appeal rights  Include the fee-related category if the request has been perfected  If a company has requested records, request their tax identification number for billing purposes  If granting a fee waiver, include the fee waiver language  If a request for a fee waiver must go to SOL for review, then include the proper fee language stating that we are taking their request for a fee waiver under consideration  Include the multi-track processing category if the request has been perfected  Include appeal rights at the bottom of the acknowledgment letter  Contacting OCAP  Is the request deemed high profile (or has the potential to be)? If yes, contact the following individuals about the request: Anne-Berry  Wade, Justin Pressfield, Vic Hines and David Ozman  Processing the Request  The record-holding office produced records; are they agency records? Yes or                                                                                                    | S = S                                 |            |
| If the request is unclear include the "clarification" language and provide the twenty workday deadline and appeal rights  If there is an unresolved fee-related issue, include the "clarification" language and provide the twenty-workday deadline and appeal rights.  If denying expedited processing, include the expedited processing language and provide appeal rights  Include the fee-related category if the request has been perfected  Initial  If a company has requested records, request their tax identification number for billing purposes  If granting a fee waiver, include the fee waiver language  If a request for a fee waiver must go to SOL for review, then include the proper fee language stating that we are taking their request for a fee waiver under consideration  Include the multi-track processing category if the request has been perfected  Include appeal rights at the bottom of the acknowledgment letter  Contacting OCAP  Is the request deemed high profile (or has the potential to be)? If yes, contact the following individuals about the request: Anne-Berry  Wade, Justin Pressfield, Vic Hines and David Ozman  Processing the Request  The record-holding office produced records; are they agency records? Yes or                                                                                                    | S S S                                 |            |
| If there is an unresolved fee-related issue, include the "clarification" language and provide the twenty-workday deadline and appeal rights. If denying expedited processing, include the expedited processing language and provide appeal rights  Include the fee-related category if the request has been perfected Initial If a company has requested records, request their tax identification number for billing purposes Initial If granting a fee waiver, include the fee waiver language Initial If a request for a fee waiver must go to SOL for review, then include the proper fee language stating that we are taking their request for a fee waiver under consideration Include the multi-track processing category if the request has been perfected Include appeal rights at the bottom of the acknowledgment letter Initial Initial In | <br>S<br><br>S                        |            |
| Initial language and provide the twenty-workday deadline and appeal rights. If denying expedited processing, include the expedited processing language and provide appeal rights Include the fee-related category if the request has been perfected Initial Initial In | <u>-</u> -                            |            |
| Initial language and provide appeal rights  Include the fee-related category if the request has been perfected  Initial If a company has requested records, request their tax identification number for billing purposes  Initial If granting a fee waiver, include the fee waiver language  If a request for a fee waiver must go to SOL for review, then include the proper fee language stating that we are taking their request for a fee waiver under consideration  Include the multi-track processing category if the request has been perfected  Include appeal rights at the bottom of the acknowledgment letter  Contacting OCAP  Is the request deemed high profile (or has the potential to be)? If yes, contact the following individuals about the request: Anne-Berry  Wade, Justin Pressfield, Vic Hines and David Ozman  Processing the Request  The record-holding office produced records; are they agency records? Yes or                                                                                                    | _                                     |            |
| Include the fee-related category if the request has been perfected  If a company has requested records, request their tax identification number for billing purposes  Initial  If granting a fee waiver, include the fee waiver language  Initial  If a request for a fee waiver must go to SOL for review, then include the proper fee language stating that we are taking their request for a fee waiver under consideration  Include the multi-track processing category if the request has been perfected  Include appeal rights at the bottom of the acknowledgment letter  Contacting OCAP  Is the request deemed high profile (or has the potential to be)? If yes, contact the following individuals about the request: Anne-Berry  Wade, Justin Pressfield, Vic Hines and David Ozman  Processing the Request  The record-holding office produced records; are they agency records? Yes o                                                                                                    | 3                                     |            |
| Initial  If granting a fee waiver, include the fee waiver language  Initial  If a request for a fee waiver must go to SOL for review, then include the proper fee language stating that we are taking their request for a fee waiver under consideration  Include the multi-track processing category if the request has been perfected  Include appeal rights at the bottom of the acknowledgment letter  Initial  Contacting OCAP  Is the request deemed high profile (or has the potential to be)? If yes, contact the following individuals about the request: Anne-Berry  Wade, Justin Pressfield, Vic Hines and David Ozman  Processing the Request  The record-holding office produced records; are they agency records? Yes o                                                                                                    | _                                     |            |
| If a request for a fee waiver must go to SOL for review, then include the proper fee language stating that we are taking their request for a fee waiver under consideration  Include the multi-track processing category if the request has been perfected  Include appeal rights at the bottom of the acknowledgment letter  Contacting OCAP  Is the request deemed high profile (or has the potential to be)? If yes, contact the following individuals about the request: Anne-Berry Wade, Justin Pressfield, Vic Hines and David Ozman  Processing the Request  The record-holding office produced records; are they agency records? Yes o                                                                                                    | =<br>}                                |            |
| Initial fee waiver under consideration Include the multi-track processing category if the request has been perfected Include appeal rights at the bottom of the acknowledgment letter  Contacting OCAP Is the request deemed high profile (or has the potential to be)? If yes, contact the following individuals about the request: Anne-Berry Wade, Justin Pressfield, Vic Hines and David Ozman  Processing the Request The record-holding office produced records; are they agency records? Yes o                                                                                                    | <u></u> -                             |            |
| Initial fee waiver under consideration Include the multi-track processing category if the request has been perfected Include appeal rights at the bottom of the acknowledgment letter  Contacting OCAP Is the request deemed high profile (or has the potential to be)? If yes, contact the following individuals about the request: Anne-Berry Wade, Justin Pressfield, Vic Hines and David Ozman  Processing the Request The record-holding office produced records; are they agency records? Yes o                                                                                                    | _                                     |            |
| Include appeal rights at the bottom of the acknowledgment letter  Contacting OCAP  Is the request deemed high profile (or has the potential to be)? If yes, contact the following individuals about the request: Anne-Berry Wade, Justin Pressfield, Vic Hines and David Ozman  Processing the Request  The record-holding office produced records; are they agency records? Yes o                                                                                                    | 3                                     |            |
| Contacting OCAP  Is the request deemed high profile (or has the potential to be)? If yes, contact the following individuals about the request: Anne-Berry Wade, Justin Pressfield, Vic Hines and David Ozman  Processing the Request  The record-holding office produced records; are they agency records? Yes o                                                                                                    | 3                                     |            |
| Is the request deemed high profile (or has the potential to be)? If yes, contact the following individuals about the request: Anne-Berry Wade, Justin Pressfield, Vic Hines and David Ozman  Processing the Request The record-holding office produced records; are they agency records? Yes o                                                                                                    | 3                                     |            |
| Contact the following individuals about the request: Anne-Berry Wade, Justin Pressfield, Vic Hines and David Ozman  Processing the Request The record-holding office produced records; are they agency records? Yes o                                                                                                    |                                       |            |
| The record-holding office produced records; are they agency records? Yes o                                                                                                    | r                                     | No         |
|                                                                                                    |                                       |            |
| 1 1 1 1 1 1 1 1 1 1 1 1 1 1 1 1 1 1 1 1                                                                                                    |                                       | No         |
| 1                                                                                                    |                                       | No         |
|                                                                                                    | r                                     | No         |
| Would it be appropriate to make a discretionary release?  Yes o                                                                                                    | r<br>r                                | No         |
| Should you consult another bureau regarding the responsive records? Yes o                                                                                                    | r<br>r<br>r                           | <b>7</b> T |
| J 1                                                                                                    | r<br>r<br>r                           | No         |
|                                                                                                    | r<br>r<br>r<br>r                      | No         |
| Is it appropriate to change the processing track which would require that we inform the requester?                                                                                                    | r<br>r<br>r<br>r                      | No<br>No   |
| Billing the Requester                                                                                                    | r<br>r<br>r<br>r                      | No         |

| In the final response letter, inform the requester that we are billing                                        |           |
|----------------------------------------------------------------------------------------------------|-----------|
| them a specified amount (unless they were granted their fee waiver)                                           | Yes or No |
| Ensure that the "commercial-use" requester has provided their tax                                             |           |
| identification number.                                                                                        | Yes or No |
| Complete the OAFM Non-Reimbursable Memo to include the                                                        |           |
| following:                                                                                                    | T '.' 1   |
| Dalatan Nama                                                                                                  | Initials  |
| Debtor Name     Debtor Pilling Address                                                                        |           |
| <ul><li>Debtor Billing Address</li><li>Tax Identification Number</li></ul>                                    |           |
| <ul> <li>Debtor email and phone numbers</li> </ul>                                                            |           |
| Processing fee                                                                                                |           |
| Transaction Description, to include the FOIA tracking number,                                                 |           |
| search and review time                                                                                        |           |
| Send a copy of the OAFM Non-Reimbursable Memo and a copy of the final response letter to gs-a-hq rms@usgs.gov | Initial   |
| miarresponse letter to gs-a-nq mis(wusgs,gov                                                                  |           |
| Enter the dollar amount for search and review time in EFTS                                                    |           |
|                                                                                                    | Initial   |
| Closing the Request                                                                                           |           |
| Did you place the original and draft versions of the records in the Development folder?                       | Yes or No |
| Did you apply the redactions?                                                                                 | Yes or No |
|                                                                                                    |           |
| Does the redacted version say "(SECURED)" in the naming                                                       | Yes or No |
| convention to reflect that the document is password-protected?                                                |           |
| Did you attach the "secured" version of the records to the email and a copy of the response letter?           | Yes or No |
| Did I check to ensure that the correct copy of the records is attached?                                       | Yes or No |
| Did I check to ensure that the correct copy of the records is attached:                                       | Tes of No |
| Records Management                                                                                            |           |
| Within 1 duty day of closing the request, move the electronic records                                         |           |
| to the appropriate disposition folder on the FOIA Shared Drive (e.g.,                                         | Initial   |
| from A – Open to B – Closed or D – Denied)                                                                    |           |
| Within 1 duty of closing the request, move the emails to the                                                  | T '1' 1   |
| appropriate label in the FOIA Inbox (e.g., FY 2017 A – Open to B –                                            | Initial   |
| Closed or C – Denied) Within 1 duty day of closing a request, use Microsoft Outlook                           |           |
| (GASMO) to combine any emails sent from the employee's individual                                             |           |
| email account with the request's label in the FOIA Inbox. Once                                                | Initial   |
| combined, employee will use Microsoft Outlook/GASMO to a PDF                                                  |           |
| portfolio and save the emails in the corresponding electronic case file                                       |           |
| on the shared drive, in the D − Background\4 − Email Subfolder.                                               |           |

| Open/Closed FOIA Report: Update the status of each assigned case |         |
|------------------------------------------------------------------|---------|
| on the Open tab of the Open/Closed FOIA Report (Google Sheet) by | Initial |
| the end of the duty week.                                        |         |

We have completed our initial thoughts on a) whom is responsible for what, and b) what wording should be edited on our notification emails to Mission Areas/Regions.

#### a) Responsibilities

#### Intaker's responsibility:

- Create a folder in our "Open" cases;
- Create a folder within the proper Mission Area(s) in the "Active Searches", with the FOIA tracking number, example: "2020-00100 The New York Times" and place the original FOIA request here;
- Put the hyperlink into the Notification to the Mission Area/Region.

#### Mission Area POC's responsibility:

- Forward the notification email with the direct link to the Records Custodian (RC) and/or SME;
- Either:
  - o The Mission Area POCs are the 'gatekeepers' to our SPO, or;
  - The Mission Area POCs ask their RC and/or SME to click on the link and ask for permission.
- Mission Area POC will already have editing, adding, and deleting privileges;

#### **USGS FOIA Analyst's responsibility:**

- Move (or copy) records from "Active Searches" to "Open" cases folder for the particular request.
- Follow up with any incomplete searches with the RCs/SMEs

#### USGS FOIA Officer's (or his designee) responsibility:

- Conduct training for all Mission Area POCs and Region POCs;
- Select a date for USGS FOIA to officially move to this new process;

#### b) Purposed new wording for Notification Letter

Once you complete your search, and if you have identified responsive records, please directly "upload" the records into the designated case folder on the USGS FOIA SharePoint Online (SPO) site (hyperlink the SPO folder's link).

### Two approaches to consider in handling the production of records:

You may either, 1) act as a gatekeeper to your Mission Area's request; thereby having to upload all document to USGS FOIA Team SPO for each of your request(s); or 2) forward this notification to your Records Custodian and/or Subject Matter Experts and have them request access to the folder we have created for this request; this allows you (the POC) to forward permissions to the folder.

<u>Please note that those who have access to the SPO folder will have editing, adding, and deleting privileges.</u>

We ask that each Records Custodian create a folder and label to identify the name of their Science Center/Name of the Records Custodian(s), for example: "CA WSC-John Smith".

| EFTS FOIA Tracking Number: Requester's Last Name: |                                                                                                    |                                                      |                                  |
|---------------------------------------------------|----------------------------------------------------------------------------------------------------|------------------------------------------------------|----------------------------------|
| Da                                                | Date of Request:  Date Rec'd by FOIA Office:                                                                                                 |                                                      |                                  |
| Su                                                | bject of Request:                                                                                                    |                                                      |                                  |
|                                                   |                                                                                                    |                                                      |                                  |
| DE                                                | EADLINE (records search):                                                                                                    | DELAY GRANTED: Yes                                   | ☐ No If yes, deadline:           |
| <b>.</b>                                          | FOR USGS F                                                                                                    | IA Office Checklist OIA Office Action                |                                  |
| 1ns<br>1)                                         | structions: Follow the steps below and mark your initials. Please read the original FOIA request thoroughly.                                 | s as you complete each one.                          |                                  |
| 1)                                                | riease read the original POIA request thoroughly.                                                                                            |                                                      | Initials:                        |
| 2)                                                | Log FOIA request into EFTS. Create shared inbox label. Cr                                                                                    | reate a folder in the shared drive using             | ng the established FOIA case     |
|                                                   | file structure.                                                                                                    |                                                      |                                  |
|                                                   |                                                                                                    |                                                      | Initials:                        |
| 3)                                                | HOT TOPIC? Select one: Yes No If yes, n requests)                                                                                            | otify management and/or Office of O                  | Communications (media            |
|                                                   |                                                                                                    |                                                      | Initials:                        |
| 4)                                                | Search the Electronic FOIA Tacking System (EFTS) to deter record. Have we processed the same records before?                                 | mine whether or not we previously pelect one: Yes No | processed a request for the same |
|                                                   | If <b>yes</b> , provide the previously released record(s) to the request released record answers the request. If the records do not me       |                                                      |                                  |
|                                                   | Associated FOIA's:                                                                                                    |                                                      |                                  |
|                                                   | If we have <u>not</u> processed the same requested records before,                                                                           | then continue to Step #5.                            |                                  |
|                                                   |                                                                                                    |                                                      | Initials:                        |
| 5)                                                | Is the request clearly described and provides sufficient inform                                                                              | nation for a proper search to begin?                 |                                  |
|                                                   | Select one:  Yes No                                                                                                    |                                                      |                                  |
|                                                   | If <b>yes</b> , continue to Step #6.                                                                                                    |                                                      |                                  |
|                                                   | If <b>no</b> , send a clarification letter to requester. If the requester Continue to page 7 ("Part H: Closing the Request") for the a file. |                                                      |                                  |
|                                                   |                                                                                                    |                                                      | Initials:                        |
| 6)                                                | Has the requester agreed to pay all fees, or to pay up to a spe                                                                              | cific amount? Select one: Ye                         | es 🗌 No                          |
|                                                   | If <b>yes</b> , continue to Step #7.                                                                                                    |                                                      |                                  |
|                                                   | If <b>no</b> , send the requester an "Agreement to Pay Fees" letter.                                                                         | If the requester does not respond in 2               | 20 workdays then close the       |

| request in EFTS. Continue to page 7 ("Part H: Closing the FOIA Request") for the additional steps needed to corclosing of the administrative file.                                                              | mplete the   |
|----------------------------------------------------------------------------------------------------|--------------|
|                                                                                                    |              |
| Did the requester ask for a fee waiver? Select one: Yes No                                                                                                    |              |
| If <b>yes</b> , was the fee waiver granted? <b>Select one:</b> $\square$ <b>Yes</b> $\square$ <b>No</b> $\square$ <b>N/A</b> Date FOIA Requester notified of I decision:                                        | Fee Waiver   |
|                                                                                                    | Initials:    |
| 7) Send a copy of the FOIA request and a notification email to OAG, providing a deadline to complete their search for Forward this checklist to OAG to complete their portions.                                 | or records.  |
|                                                                                                    | Initials:    |
| PART B: OAG Checklist                                                                                                    |              |
| FOR OAG Action                                                                                                    |              |
| <ul><li>Instructions: Follow the steps below and mark your initials as you complete each one.</li><li>1) Carefully read the original (or amended) FOIA request and the OAG notification email.</li></ul>        |              |
| 1) Carefully read the original (or amended) FOIA request and the OAG notification email.                                                                                                    |              |
|                                                                                                    | Initials:    |
| 2) Is the request clearly described and provides sufficient information for a proper search to begin?                                                                                                    |              |
| Select one:  Yes No                                                                                                    |              |
| If there is any uncertainty, then contact the FOIA Office immediately.                                                                                                    |              |
| Please be advised that <b>only</b> Government Information Specialists are charged with the duty of contacting FOIA request holders should not contact FOIA requesters.                                          | ers. Record- |
|                                                                                                    | Initials:    |
| 2) Is it likely your office has records responsive to this request? Select one: Yes No                                                                                                    |              |
| If <b>yes</b> , continue to #5.                                                                                                    |              |
| If there are <u>no records</u> , then provide your explanation as to why your office does not (or would not) have records, notion Office via <u>email</u> <i>No further action is required by your office</i> . | fy the FOIA  |
|                                                                                                    | Initials:    |
| 3) Do you know of another USGS office, DOI bureau, or outside agency that may have responsive records? Select one:   Yes No                                                                                     |              |
| If <b>yes</b> , please provide the name(s) of the entity (and a point of contact, if known):                                                                                                    |              |
|                                                                                                    |              |
|                                                                                                    | <del></del>  |

|                                                                                                    | Initials:                                                                                                    |
|----------------------------------------------------------------------------------------------------|----------------------------------------------------------------------------------------------------|
| records? If so, prior to searching for records please email the Fe                                                                                                    | solve any outstanding <u>FOIA fee issues</u> before OAG searches for FOIA Office and provide <i>an estimate</i> as to how long it will take to all be searching for records, provide a breakdown of the time and |
| Person A: <b>Estimated Time</b> (minimum time reportable = ½ hour): ½                                                                                                    | 1/2 hour GS Grade Level: 5                                                                                                    |
| Person B: <b>Estimated Time</b> (minimum time reportable = ½ hour): ½                                                                                                    | 1/4 hour GS Grade Level: 11                                                                                                    |
|                                                                                                    | Initials:                                                                                                    |
| 5) Once the FOIA Office notifies your office that clarification and responsive records by the deadline (see above in red). At this petthe <i>actual</i> time it took to search for records: | I fee issues are resolved, conduct a thorough search and locate point, document below what systems of record were searched and                                                                                   |
| Filing cabinet folder(s) and location(s):                                                                                                    |                                                                                                    |
|                                                                                                    |                                                                                                    |
| Email folder(s):                                                                                                    |                                                                                                    |
| Shared drive folder(s):                                                                                                    |                                                                                                    |
| Google Drive folder(s):                                                                                                    |                                                                                                    |
| Google Differ folder(s).                                                                                                    |                                                                                                    |
| What is the <b>actual</b> time it took to locate the records (per person)?                                                                                                    |                                                                                                    |
| Actual Time (minimum time reportable = ½ hour):                                                                                                    | GS Grade Level:                                                                                                    |
| Actual Time (minimum time reportable = ½ hour):                                                                                                    | GS Grade Level:                                                                                                    |
|                                                                                                    | Initials:                                                                                                    |

### PART C: EXECUTIVE ORDER 12600 – SUBMITTER NOTICE

| FOR USGS OAG Action                                                                                                    |                |
|----------------------------------------------------------------------------------------------------|----------------|
|                                                                                                    |                |
| 1) Identify the name of a contact person located in the <u>submitter's records</u> . The submitter* (contractor or vendor) is whose records have been requested by a FOIA requester or are responsive to a FOIA request. | the entity     |
|                                                                                                    | Initials:      |
| *Please note that the submitter is the entity that submitted their records to USGS in response to a Request for The submitter is <u>not</u> the FOIA requester.                                                          | or Proposal.   |
| 2) Make a copy of the FOIA request. Save a copy for your files.                                                                                                    |                |
|                                                                                                    | Initials:      |
| 3) The FOIA Office will provide a draft copy of the Submitter Notice letter which will be completed by the OAC assigned to respond. Ensure the following is contained in the draft Submitter Notice and package:         | G staff member |
| Submitter Notice to include:                                                                                                    |                |
| ☐ Date of Letter                                                                                                    |                |
| ☐ Sender's address including name of OAG contact person                                                                                                    |                |
| Recipient's full address including name of contact person (*Submitter* and not the FOIA requester)                                                                                                    |                |
| Contact person's last name as the addressee (*Submitter* and not the FOIA requester)                                                                                                    |                |
| ☐ The first paragraph contains the name of the FOIA requester (company name)                                                                                                    |                |
| ☐ The first paragraph contains the date the FOIA Office received the FOIA request                                                                                                    |                |
| ☐ The first paragraph contains the FOIA request tracking number                                                                                                    |                |
| ☐ The 10-workday deadline is included in the body of the letter on page 4                                                                                                    |                |
| All citations, web addresses, and email addresses are hyperlinked                                                                                                    |                |
|                                                                                                    |                |
| Submitter Package to include:                                                                                                    |                |
| Copy of FOIA request                                                                                                    |                |
| ☐ Copy of responsive records                                                                                                    |                |
| Copy of Submitter Notice                                                                                                    |                |
|                                                                                                    | Initials:      |
| 4) Convert Microsoft Office records into .pdf format and/or scanned and OCR paper records. Save a copy for your factors are a copy for your factors.                                                                     | iles.          |
|                                                                                                    | Initials:      |

| 5)  | To fullest extent possible, email the Submitter Notice to the submitter(s). If emailed, courtesy copy the FOIA Offic ( <a href="mailto:foia@usgs.gov">foia@usgs.gov</a> ) on the Submitter Notice. If OAG mails a copy, scan and email the paper copy to the FOIA Offic ( <a href="mailto:foia@usgs.gov">foia@usgs.gov</a> ). |                |
|-----|----------------------------------------------------------------------------------------------------|----------------|
|     |                                                                                                    | Initials:      |
| 6)  | Provide a copy of the responsive records to the Government Information Specialist who is processing the request. records or provide them through Google Drive.                                                                                                    | Email the      |
|     |                                                                                                    | Initials:      |
| 7)  | Date submitter package sent to the submitter:                                                                                                    |                |
|     | Deadline for submitter's response (10 workdays):                                                                                                    |                |
|     |                                                                                                    | Initials:      |
| 8)  | Did the submitter request an extension? <b>Select one:</b> $\square$ <b>Yes</b> $\square$ <b>No</b> If <b>yes</b> , notify the FOIA Office imm FOIA Office will then either grant or deny the request for an extension.                                                                                                    | nediately. The |
|     | Date submitter requested extension:                                                                                                    |                |
| 9)  | Date submitter's response was received by your office:                                                                                                    |                |
| 10) | If the submitter provided its response by the 10-workday deadline, is your office in agreement with the submitter' redactions? <b>Select one:</b> $\square$ <b>Yes</b> $\square$ <b>No</b>                                                                                                    | s proposed     |
|     |                                                                                                    | Initials:      |
|     | PART D: EXECUTIVE ORDER 12600 – SUBMITTER NOTICE  Submitter Response  FOR USGS OAG Action                                                                                                    |                |
| 1)  | If response is received by the submitter, does the Contracting Officer agree with the proposed redactions?  Select one:   Yes   No                                                                                                    |                |
| 2)  | Has the submitter provided a sufficient explanation/justification to invoke Exemption 4? Select one:   Yes                                                                                                    | □ No           |
| 3)  | Date "Release Over Objections" letter sent to the submitter:                                                                                                    |                |
| 4)  | Deadline for submitter's response to Release over Objections (10 workdays after receipt by the Submitter):                                                                                                    |                |

|                                                                                                    | Initials:      |
|----------------------------------------------------------------------------------------------------|----------------|
| PART E: Redacting the Records FOR USGS FOIA Office Action                                                                                                    |                |
| 1) Properly redact records following established DOJ guidelines.                                                                                                    |                |
|                                                                                                    | Initials:      |
| 2) Ensure exemption code is visible at or near the location of the redactions.                                                                                                    |                |
|                                                                                                    | Initials:      |
| PART F: Preparing FOIA Package for Legal Review FOR USGS FOIA Office Action                                                                                                    |                |
| 1) Prepare the final or interim response letter. In the Google Drive folder named "A – USGS FOIA Requests Pendi Review", arrange the FOIA file in the following order (should mirror the electronic case file on our Shared Drive                                                                                                    |                |
| A – Response  1. Include the following:  a. Acknowledgment (if a written letter, mailed to the requester or attached to an email)  b. Interim Responses (create subfolders for each Interim Response)  c. Final Response  d. Requests for Legal Reviews  e. Referrals and/or Consultations                                                                                                    |                |
| B – Records to Release – This folder will contain the records that we release, <b>in part or in full</b> . If necessary, create s Interim Releases.                                                                                                    | subfolders for |
| C – FOIA Request, Amendments, Clarification  1. The original request  2. Any Amendments/revisions to the request                                                                                                    |                |
| D – Background (working folder)  1. Development – add the responsive records received after the record holder search/review  a. Consultations  b. Submitter Notice  2. Research – copies of any FOIA or legal research  3. Case Notes – any case notes while processing the request, notes from teleconferences,  4. Email – Convert the case emails to PDF and save them here  5. FOIA Processing Fees – Save any documentation used to determine FOIA fees here |                |
| E – Records to Withhold – records withheld in full (if applicable)                                                                                                    |                |

|    | Initials:                                                                                                    |      |
|----|----------------------------------------------------------------------------------------------------|------|
| 2) | Prepare the final response letter. Notify the FOIA Officer that the legal review package is ready for review.                                                                                                    |      |
|    | Date FOIA Officer requests DOI SOL Division of General Law legal review:                                                                                                    |      |
|    | Initials:                                                                                                    |      |
| 3) | Did the SOL DGL Attorney request clarification or additional information? Select one: Yes No                                                                                                    |      |
|    | If so, do you need to request additional information or coordinate with OAG? Select one: Yes No                                                                                                    |      |
|    | Date contacted OAG: Date provided information to SOL DGL Attorney:                                                                                                    |      |
| 4) | Date SOL DGL returns package to USGS FOIA Office:                                                                                                    |      |
|    | Initials:                                                                                                    |      |
|    | PART G: Formal Response and Release of Records FOR USGS FOIA Office Action                                                                                                    |      |
| 1) | Once the Solicitor's Office has completed its legal review of our response letter and proposed redactions, finalize all electron redactions and Encrypt redacted records in Adobe Acrobat Professional                                                                                                    | nic  |
|    | Initials:                                                                                                    |      |
| 2) | Finalize the response letter by providing the proper date and the name of the Solicitor's Office attorney in the body of the lett Convert the Word document to PDF and digitally sign. Ensure that all attachments are listed on the last page below the signature block.                                                                                                    | ter. |
|    | Initials:                                                                                                    |      |
| 3) | If the requester is to be charged fees, prepare the DI-1040 form by including the payer's mailing address, a description of the FOIA fees charged, quantity, unit price, and the total amount due. Provide documentation of the FOIA fees due and email th package and a copy of the DI-1040 form to OAFM at gs-a-hq rms@usgs.gov. OAFM will complete the DI-1040 and provide the DI-1040 to the FOIA Officer to enclose in the formal response to the FOIA requester.                                                                                                    | ne   |
|    | <ul> <li>Procedure:         <ul> <li>Once the DI-1040 form is completed by OAFM and received by the FOIA Office, a copy of the Bill for Collection instructions (provided in the response letter) and the DI-1040 will be mailed to the requester.</li> <li>The FOIA requester will mail payment of the FOIA processing fees to the address listed on the DI-1040. Once payment is received, OAFM will email the USGS FOIA inbox with the name of the payer, the check number, the date of the check, the DI-1040 Bill Number, and the amount of payment.</li> <li>The FOIA Office will save a copy of OAFM's Notification of Payment as a PDF, save the PDF into the appropriate case file in the FOIA Office's shared drive, and upload a copy of the Notification of Payment in the Dept. of Interior's Electronic FOIA Tracking System (EFTS). OAFM will deposit the FOIA processing fees collected directly into the Dept. of Treasury's Miscellaneous Fund.</li> </ul> </li> </ul> | nto  |
|    | Initials:                                                                                                    |      |

| 4) | Suspense requester to pay fees within 30 days from receiving final response letter. Follow up as appropriate to ensure proper payment. Note the delinquency in EFTS if payment is not received within 30 days, or update to reflect payment received before closing the request.                                                                                                    |
|----|----------------------------------------------------------------------------------------------------|
|    | Initials:                                                                                                    |
|    | PART H: Closing the FOIA Request FOR USGS FOIA Office Action                                                                                                    |
| 1) | When completed with the processing of the request, follow these steps:                                                                                                    |
|    | Attach a copy of the final response letter in EFTS, include the page count, the name of the Solicitor's Office attorney (if applicable), the disposition, FOIA fee information, and the date completed (or closed).                                                                                                    |
|    | Update the Open/Closed report entry to reflect final actions and add strike-through in the entry                                                                                                    |
|    | Initials:                                                                                                    |
| 2) | Within one (1) duty day of closing the request, move electronic records to the appropriate disposition folder on the FOIA Shared Drive. (e.g., from A – Open to B – Closed or D – Denied).                                                                                                    |
|    | Initials:                                                                                                    |
| 3) | Within one (1) duty day of closing the request, move the emails to the appropriate label in the FOIA Inbox (e.g., FY 2017 A – Open to B – Closed or C – Denied)                                                                                                    |
|    | Initials:                                                                                                    |
| 4) | Within one (1) duty day of closing the request, use Microsoft Outlook (GASMO) to combine any emails sent from the employee's individual email account with the request's label in the FOIA Inbox. Once combined, use Microsoft Outlook (GASMO) to create a PDF portfolio and save the emails in the corresponding electronic case file on the shared drive, in the D – Background $4$ – Email subfolder. |
|    | Initials:                                                                                                    |
| 5) | Update the status of the case in the Open tab of the Open/Closed FOIA Report.                                                                                                    |
|    | Initials:                                                                                                    |
| -  |                                                                                                    |